# **ISC 2008 COMPUTER SCIENCE PAPER 1 THEORY PART I**

### Answer all questions in this part

# **Question 1.**

- a) State the two complement properties of Boolean Algebra. Verify any one of them using the truth table.
- b) Simplify the following Boolean expression stating clearly the laws used for simplification at each step.

 $XY + XZ + XYZ$ 

c) Find the complement of:

X.(Y'Z' + YZ)

- d) Convert the following Product of Sum form into its corresponding Sum of Product form:- F(X,Y,Z)= π(2,4,6,7)
- e) Draw the truth table of the propositional logic expressions  $p\rightarrow q$  and  $p\leftrightarrow q$ .

### **Question 2.**

- a) Mention two points which distinguish a static data member from an ordinary data member in a class.
- b) Convert the following infix expression to its postfix form:-

 $A / (B+C) + D * (E-F)$ 

- c) What do LIFO and FIFO stand for? Name a data structure that follows LIFO principle and one that follows FIFO principle.
- d) A two dimensional array defined as  $x[3...6, -2...2]$  requires 2 bytes of storage space for each element. If the array is stored in row major order, determine the address of X[5,1], given the base address as 1200.
- e) List the nodes in the tree given below in :
	- i) Preorder
	- ii) Postorder

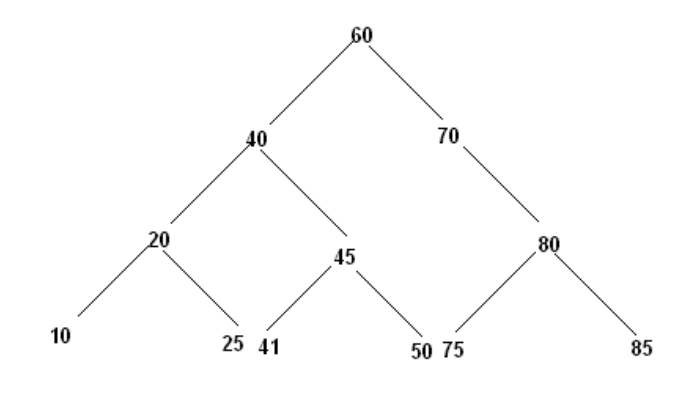

**[ 2 x 5 = 10]** 

**[ 2 x 5 = 10]** 

### **Question 3.**

a) The following is a function of some class. It returns 1 if the number is a perfect number otherwise it returns 0.

 $/*$  A perfect number is a number which is equal to the sum of its factors other than the number itself. \*/

```
intperfectNo(int n)
```

```
{ 
         int ?1?; 
         for(int j=1;?2?;j++) 
         { 
                  if(?3?) 
                          sum ?4?; 
         } 
         if(?5?) 
                  return 1; 
         else 
                  return 0; 
} 
i) What is the expression at ?1? 
ii) What is the expression at ?2? 
iii) What is the expression at ?3? 
iv) What is the expression at ?4?
```
v) What is the expression at ?5?

**[ 1 x 5 = 5]** 

b) The following functions show() and calling() are a part of some class. Assume that the parameter n is greater than 1 when the function is invoked. It returns the value 1when true otherwise it returns 0. Show the dry run/working.

```
void calling() 
{ 
        int f=2; 
        show(n,f); 
} 
int show(int n, int f) 
{ 
       if(n==f) return 1; 
       if(n%f==0 | | n==1) return 0; 
        else 
               return(show(n,f+1)); 
} 
i) What will the function show() return when the value of n is 11? [ 2 ]
ii) What will the function show() return when the value of n is 27? [ 2 ]
iii) In one line state what function show() is doing? [1]
```
# **PartII**

Answer any seven questions in this part, choosing three questions from Section A and four questions from Section B.

### **Section A**

### Answer any three questions.

### **Question 4.**

a) Given F(A,B,C,D)= ∑(5,6,7,8,9,10,14)

Use Karnaugh map to reduce the given function F using the SOP form. Draw a logic gate diagram for the reduced SOP form. You may use gates with more than two inputs. Assume that the variables and their complements are available as inputs.

b)  $X(A,B,C,D) = \pi(0,2,6,8,10,14)$ 

Use Karnaugh map to reduce the given function X using the POS form. Draw a logic gate diagram for the reduced POS form. You may use gates with more than two inputs. Assume that the variables and their complements are available as inputs.

**[ 5 x 2 = 10]**

### **Question 5.**

The immigration rules of a country allow the issue of work cum stay permits to an applicant only if the applicant satisfies any one of the following conditions:-

• The spouse of the applicant is a permanent resident of that country, having lived there for at least five years.

OR

• The applicant possesses certain special skills as specified in the "skill requirement list" of that country and is sponsored by a permanent resident of that country.

### The inputs are:-

- A : The spouse or sponsor has permanent residence status.
- B : The spouse has lived in the country for 5 or more years.
- C : The applicant possesses the required special skills.
- D : Sponsorship by a permanent resident.

### Output:-

- X : Denotes eligible for permit issue. [ 1 indicates Yes and 0 indicates No in all cases]
	- a) Draw the truth tables for the inputs and outputs given above and write the SOP expression for X(A,B,C,D). **[ 5 ]**
	- b) Reduce X(A,B,C,D) using Karnaugh's map.

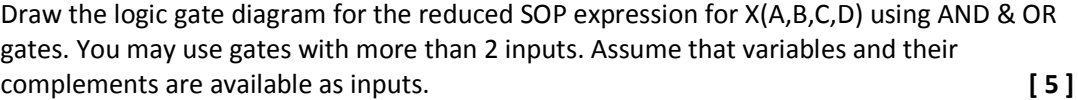

#### **Question 6.**

- a) How is an XOR gate different from an OR gate? Draw a truth table representing a 3 input XOR operation. Derive its SOP expression and draw the logic gate diagram for the SOP expression.n
- **[ 4 ]**  b) What is the purpose of a multiplexer? Mention any two applications of a multiplexer. **[ 3 ]**
- c) Draw the logic gate diagram for the following three input function  $F(X,Y,Z)$  using NOR gates only. **F**(X,Y,Z)=  $\Sigma$ (0,1,3,4,7) **[3]**

### **Question 7.**

a) Reduce the following expression using the laws of Boolean Algebra. Draw the logic gate diagram for the simplified expression:-

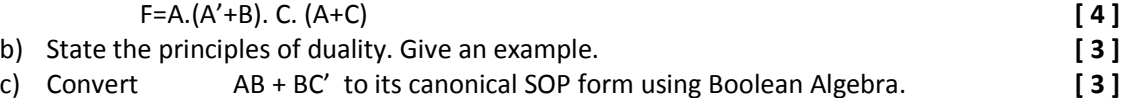

#### **Question 8.**

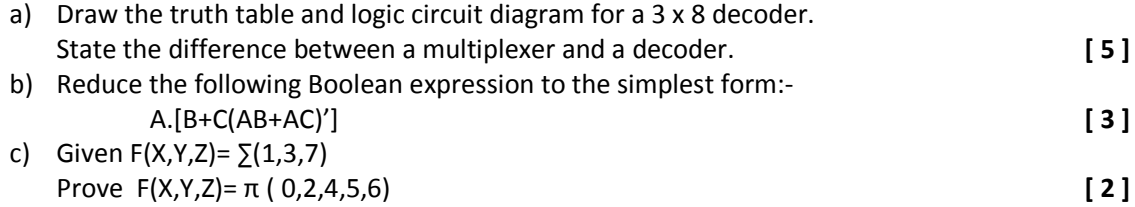

#### **Section B**

### Answer any 4 questions.

Each program should be written in such a way that it clearly depicts the logic of the problem. This can be achieved by using mnemonic names and comments in the program.

(Flowcharts and algorithms are not required)

#### **The programs must be written in C++/Java**

#### **Question 9.**

NIC institute's resource manager has decided to network the computer resources like printer, storage media, etc. so that minimum resources and maximum sharing could be availed. Accordingly printers are linked to a centralized system and the printing jobs are done on a 'first come first served basis, only. This is like the first person's printing job will get done first and the next person's job will be done as the next job in the list and so on. In order to avoid collision, the restriction is that no more than 20 printing jobs can be added.

Define the class **Printjob** with the following details:

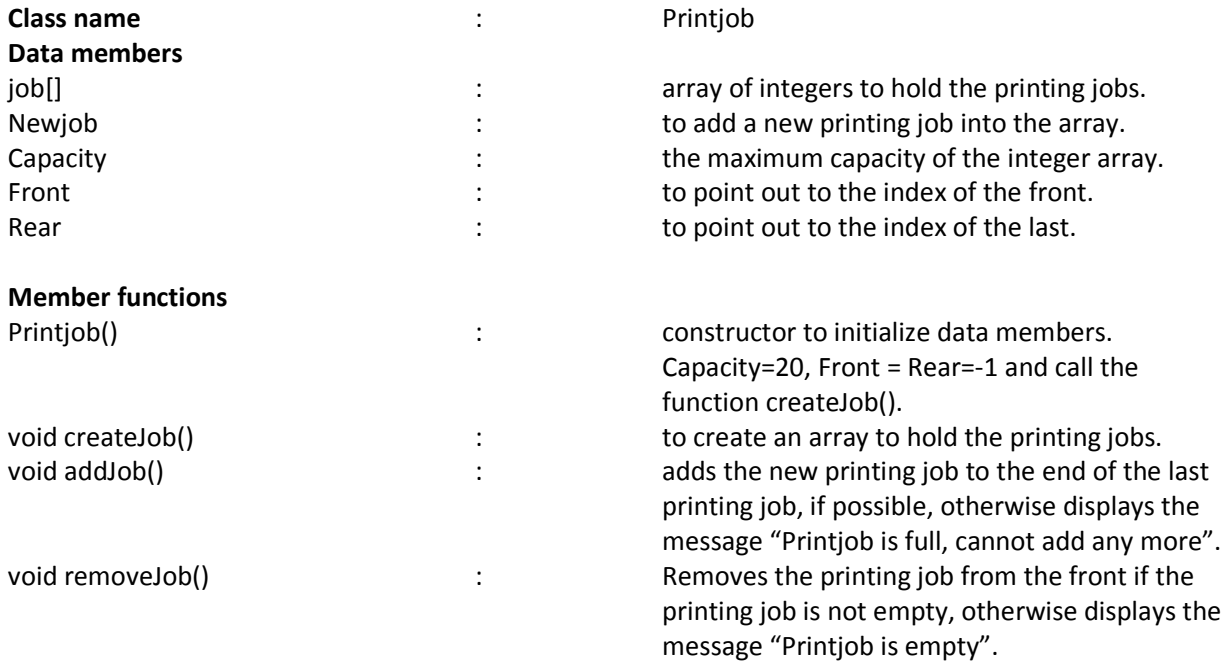

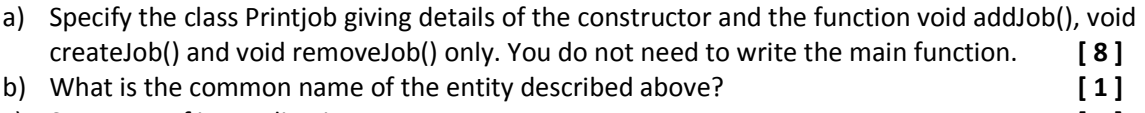

c) State one of its applications **[ 1 ]**

# **Question 10.**

A special number is a number in which the sum of the factorial of each digit is equal to the number itself. For example:-  $145 = 1! + 4! + 5!$ 

 $= 1 + 24 + 120$ 

Design a class **Special** to check if a given number is a special number. Some of the members of the class are given below:

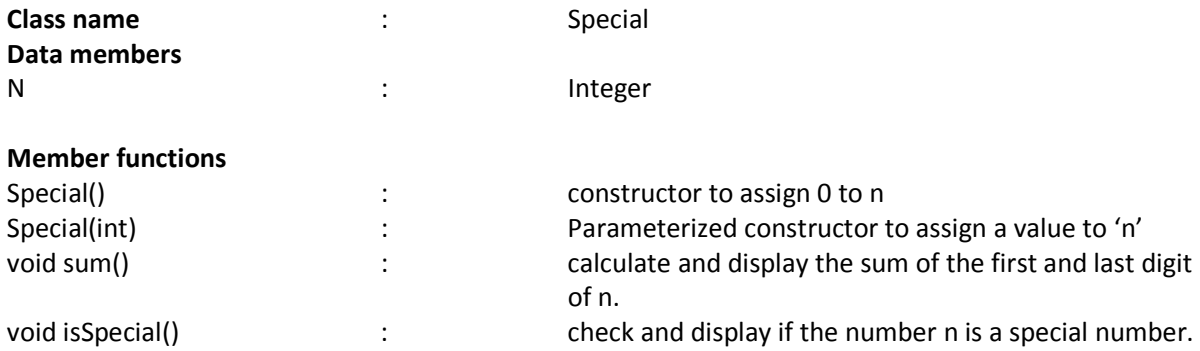

Specify the class Special giving details of the constructor, void sum() and void isSpecial(). You need not write the main function. **[10] [10]** 

# **Question 11.**

A class Collection contains an array of 100 integers. Using the following class description create an array with common elements from two integer arrays. Some of the members of the class are given below:

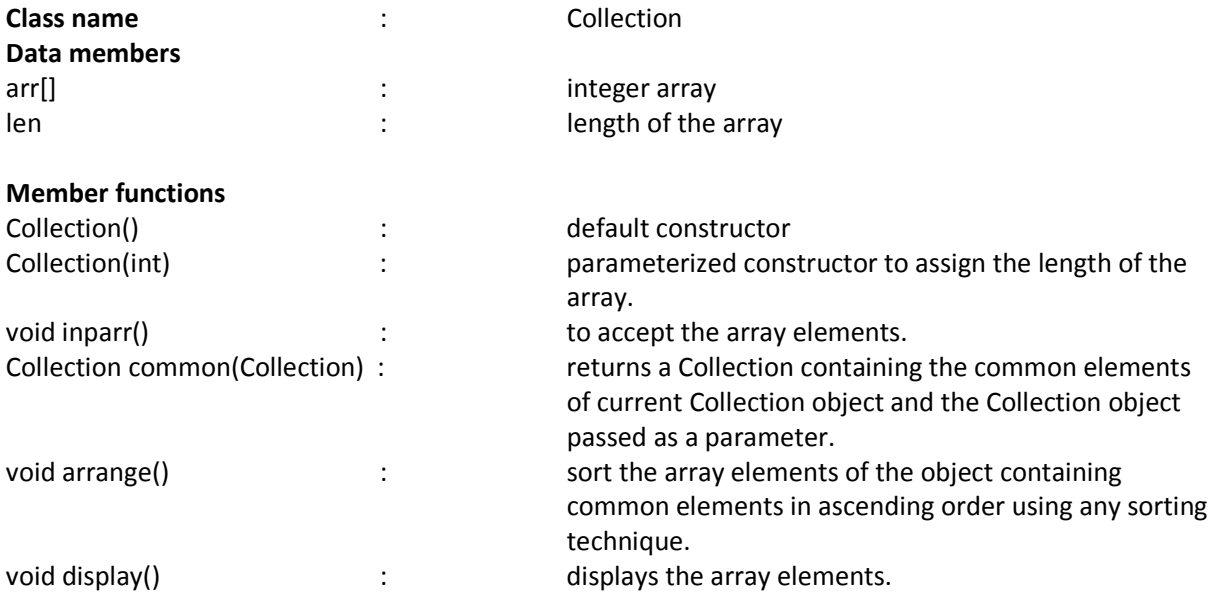

Specify the class Collection giving the details of the constructors, void inparr() and void arrange(). Collection common(Collection). You need not write the main Function.

**[ 10 ]**

# **Question 12.**

A class **Employee** contains employee details and another class Salary calculates the employee's net salary. The details of the two classes are given below:

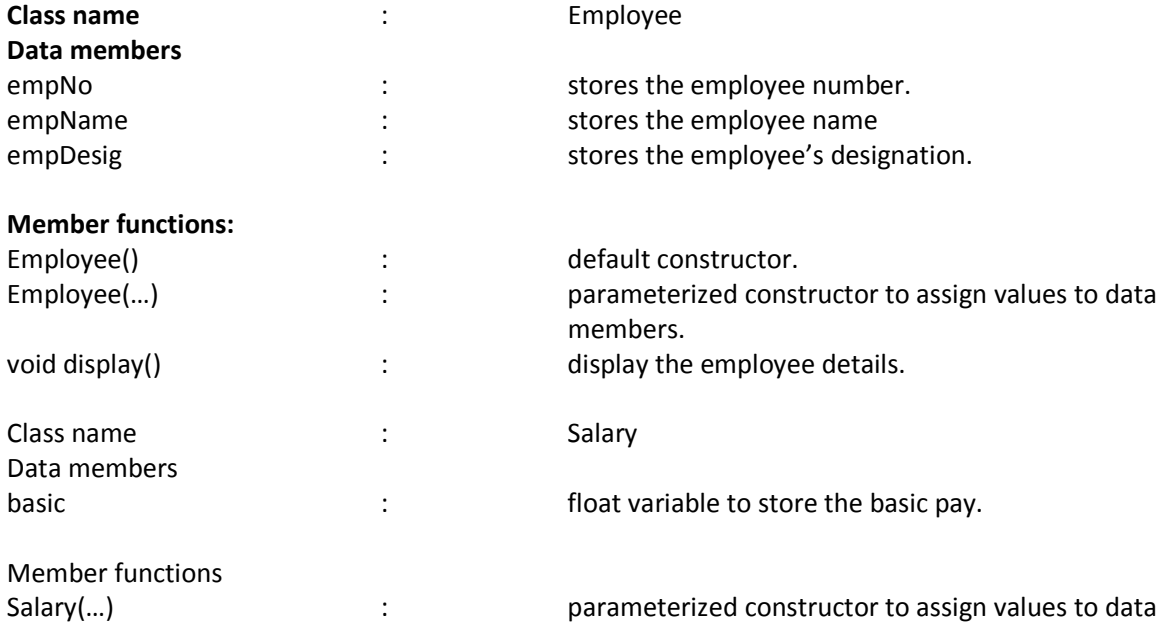

members.

void calculate()  $\cdot$  : calculates the employee's net salary according to the following rules:

> $DA = 10\%$  of basic  $HRA = 15%$  of basic Salary = basic +  $DA$  +H RA PF= 8 % of Salary Net Salary = Salary –PF Display the employee details and the Net salary.

Specify the class Employee giving details of the constructors and member function void display(). Using the concept of inheritance specify the class Salary giving details of the constructor and the member function void calculate(). The main function need not be written. **[ 10 ]**

### **Question 13.**

A class **Revstr** defines a recursive function to reverse a string and check whether it is a palindrome. The details of the class are given below:

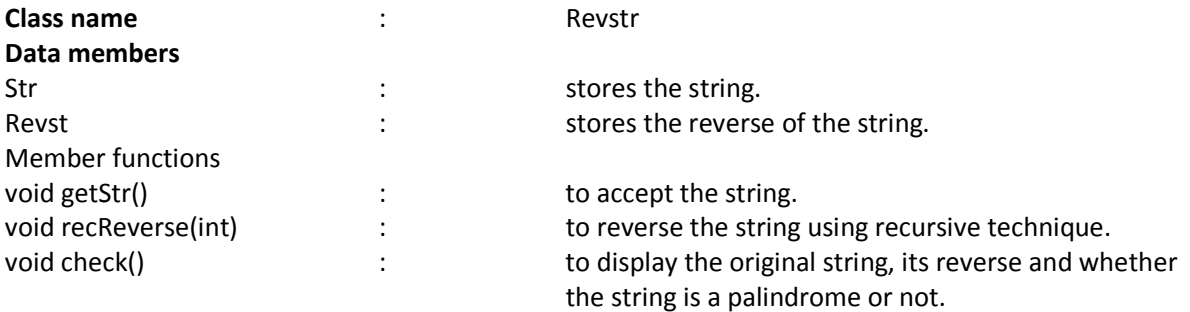

Specify the class Revstr giving details of the functions void getStr(), void recReverse(int) and void check(). The main function need not be written. **[ 10 ]**

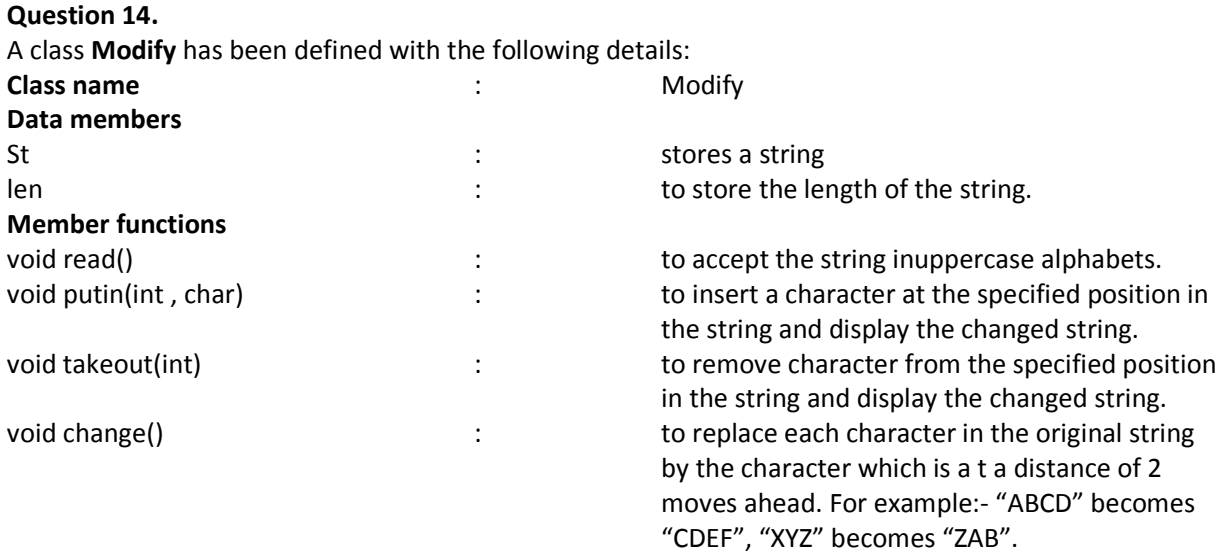

Specify the class Modify giving details of the functions vod read(), void putin(int,char), void takeout(int) and void change(). The main function need not be written.

**[ 10 ]**